............................................... ( pieczęć wykonawcy)

## **FORMULARZ OFERTY**

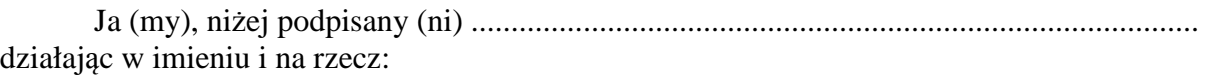

...................................................................................................................................................... (pełna nazwa wykonawcy)

.................................................................................................................................................................................... (adres siedziby wykonawcy)

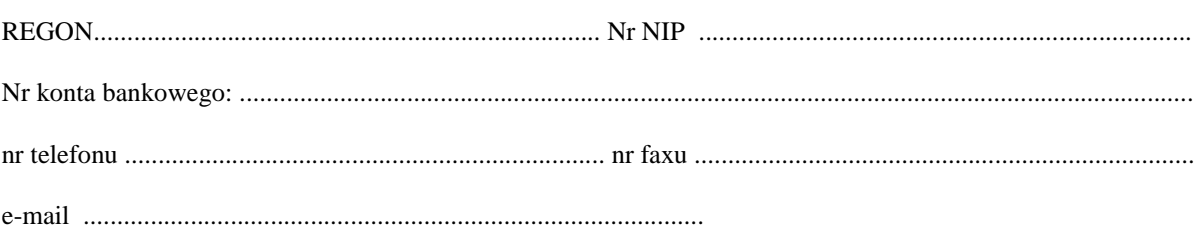

w odpowiedzi na ogłoszenie o przetargu nieograniczonym na: "Dostawę oprogramowania **komputerowego dla Biura Planowania Przestrzennego Miasta w Szczecinie",** składam niniejszą ofertę:

- 1. Oferuję dostawę Oprogramowania:
- 1) w wersji licencyjnej Volume License Program (VLP) …………………………………..  **(należy podać Producenta i wersję Oprogramowania)**
- 2) oprogramowanie GIS do pracy z plikami 3D …………………………………………… **(należy podać Producenta i wersję Oprogramowania)**
- 2. Oferuję wykonanie zamówienia zgodnie z opisem przedmiotu zamówienia i na warunkach płatności określonych w siwz za cenę umowną brutto **(całkowita wartość wynagrodzenia)**:

............................................................................................................................................ w tym podatek VAT wg obowiązującej stawki,

**w tym:** 

1) cena jednostkowa licencji w wersji licencyjnej Volume License Program (VLP) - **1 klucz produktu do instalacji programu na 47 stanowiskach**

............................................................................................................................................. w tym podatek VAT wg obowiązującej stawki,

2) cena jednostkowa licencji na oprogramowanie GIS do pracy z plikami 3D - **1 klucz produktu do instalacji programu na 1 stanowisku**

...................................................................................................................................... w tym podatek VAT wg obowiązującej stawki,

3. Oświadczam, że w ramach realizacji zamówienia **oferuję / nie oferuję**\* roczny (ego) maintenance (licząc od daty dostawy) – tj. roczną gwarancję dostawy Zamawiającemu wszystkich nowych wersji, poprawek i nakładek produktów będących przedmiotem oferty, które pojawią się w ciągu roku od daty dostawy.

\**należy zaznaczyć właściwe.* 

*Jeżeli Wykonawca zaznaczy obydwie opcje lub nie zaznaczy żadnej z opcji, Zamawiający uzna, że Wykonawca nie oferuje gwarancji maintenance. Wykonawca otrzyma wówczas 0 pkt w kryterium "roczny maintenance"*

4. Oświadczam, że oferuję Oprogramowanie posiadające poniżej wymienione funkcjonalności:

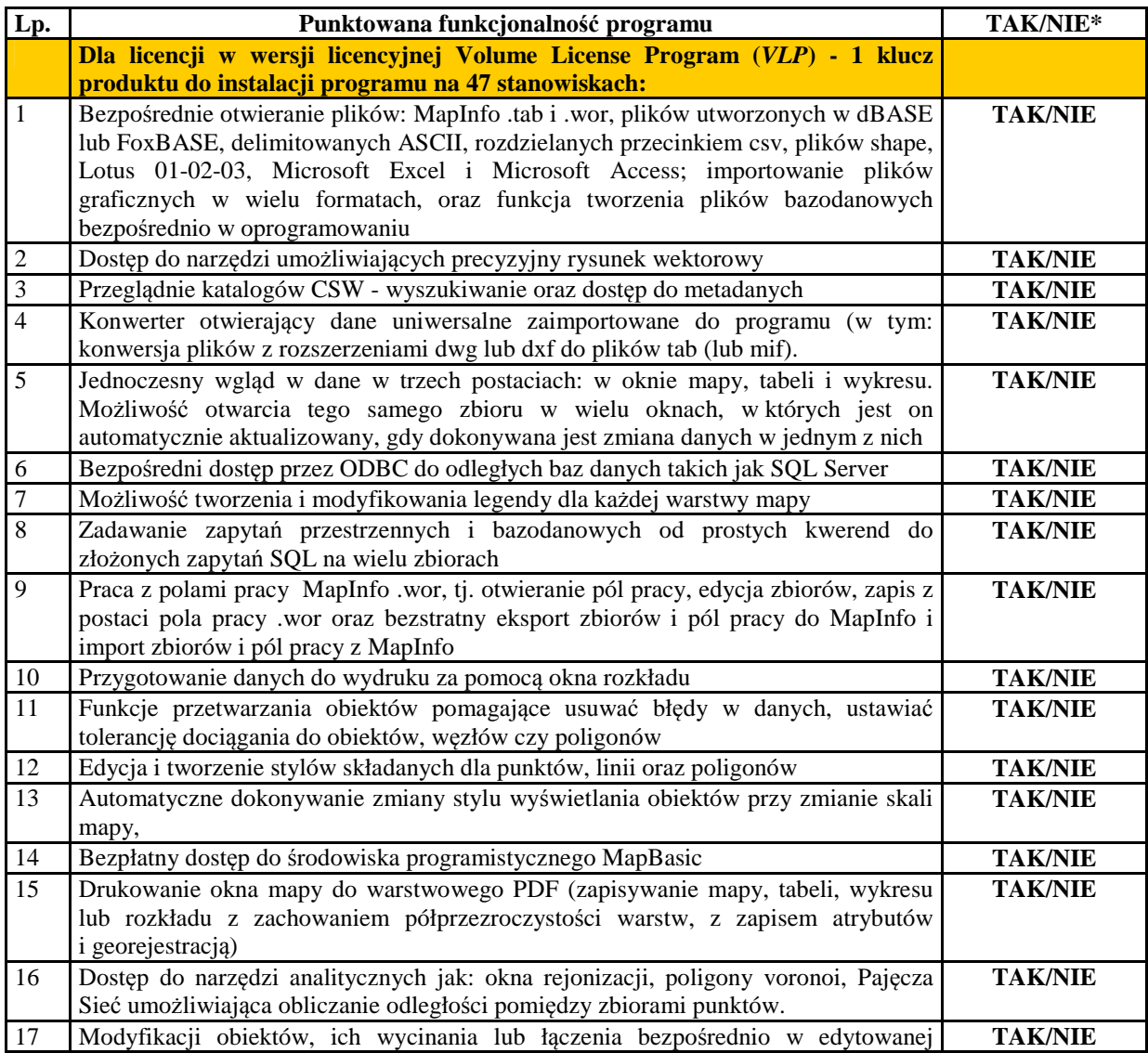

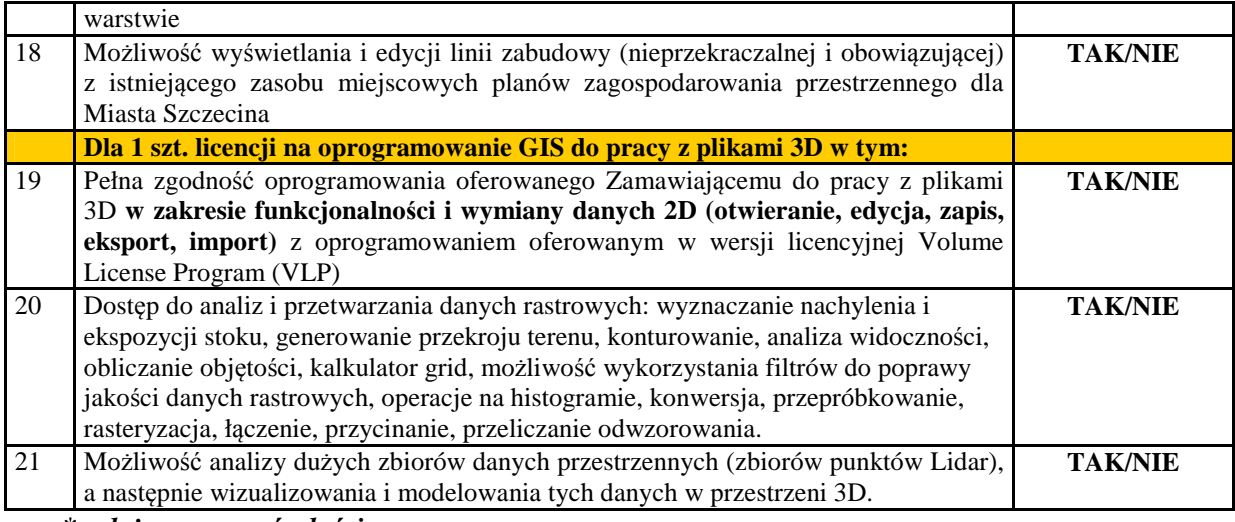

\**należy zaznaczyć właściwe.* 

*Jeżeli Wykonawca zaznaczy obydwie opcje lub nie zaznaczy żadnej z opcji, Zamawiający uzna, że Wykonawca nie oferuje danej funkcjonalności. Wykonawca otrzyma wówczas 0 pkt w kryterium "dodatkowe funkcjonalności oprogramowania", za daną funkcjonalność.*

- 5. Oświadczam, że przedmiot zamówienia zrealizujemy w terminie określonym w siwz.
- 6. Oświadczam, że jesteśmy związani niniejszą ofertą przez okres 30 dni od upływu terminu składania ofert.
- 7. Oświadczam, że w razie wybrania naszej oferty zobowiązujemy się do podpisania umowy na warunkach zawartych we wzorze umowy dołączonym do siwz oraz w miejscu i terminie określonym przez zamawiającego.
- 8. Oświadczam, że powierzymy niżej wymienionym podwykonawcom wykonanie niżej wskazanych części zamówienia:

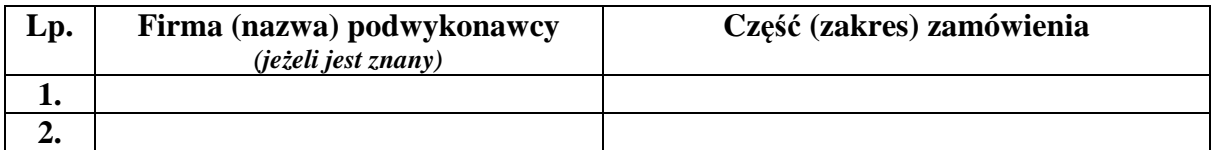

(należy wypełnić, jeżeli wykonawca przewiduje udział podwykonawców)

9. Oświadczam, że oferta nie zawiera / zawiera (właściwe podkreślić) informacji stanowiących tajemnicę przedsiębiorstwa w rozumieniu przepisów o zwalczaniu nieuczciwej konkurencji. Informacje takie zawarte są w następujących dokumentach:

................................................................................. .................................................................................

.................................................................................

Uzasadnienie, iż zastrzeżone informacje stanowią tajemnicę przedsiębiorstwa:

……………………………………………………………………………………………… ………………………………………………………………………………………………

**Uwaga! W przypadku braku wykazania, że informacje zastrzeżone stanowią tajemnice przedsiębiorstwa lub niewystarczającego uzasadnienia, informacje te zostaną uznane za jawne.** 

## 10. Czy wykonawca jest małym lub średnim przedsiębiorstwem**\*\***?

## Tak

Nie

**\*\*** informacje wymagane wyłącznie do celów statystycznych

 Por. zalecenie Komisji z dnia 6 maja 2003 r. dotyczące definicji mikroprzedsiębiorstw oraz małych i średnich przedsiębiorstw (Dz.U. L 124 z 20.5.2003, s. 36).

**Mikroprzedsiębiorstwo:** przedsiębiorstwo, które **zatrudnia mniej niż 10 osób** i którego roczny obrót lub roczna suma bilansowa **nie przekracza 2 milionów EUR**.

**Małe przedsiębiorstwo:** przedsiębiorstwo, które **zatrudnia mniej niż 50 osób** i którego roczny obrót lub roczna suma bilansowa **nie przekracza 10 milionów EUR**.

**Średnie przedsiębiorstwa: przedsiębiorstwa, które nie są mikroprzedsiębiorstwami ani małymi przedsiębiorstwami** i które **zatrudniają mniej niż 250 osób** i których **roczny obrót nie przekracza 50 milionów EUR lub roczna suma bilansowa nie przekracza 43 milionów EUR**

**Ofertę składamy na ................................ kolejno ponumerowanych stronach.** 

## **Na ofertę składają się następujące dokumenty/oświadczenia:**

- 1. ...................................
- 2. ...................................
- 3. ...................................
- 4. ...................................
- 5. ...................................

..............................., dn. ............................... .....................................................................

(podpis(y) osób uprawnionych do reprezentacji wykonawcy, w przypadku oferty wspólnejpodpis pełnomocnika wykonawców)